## **Information Technology**

## **How to use Virtual Computer Lab**

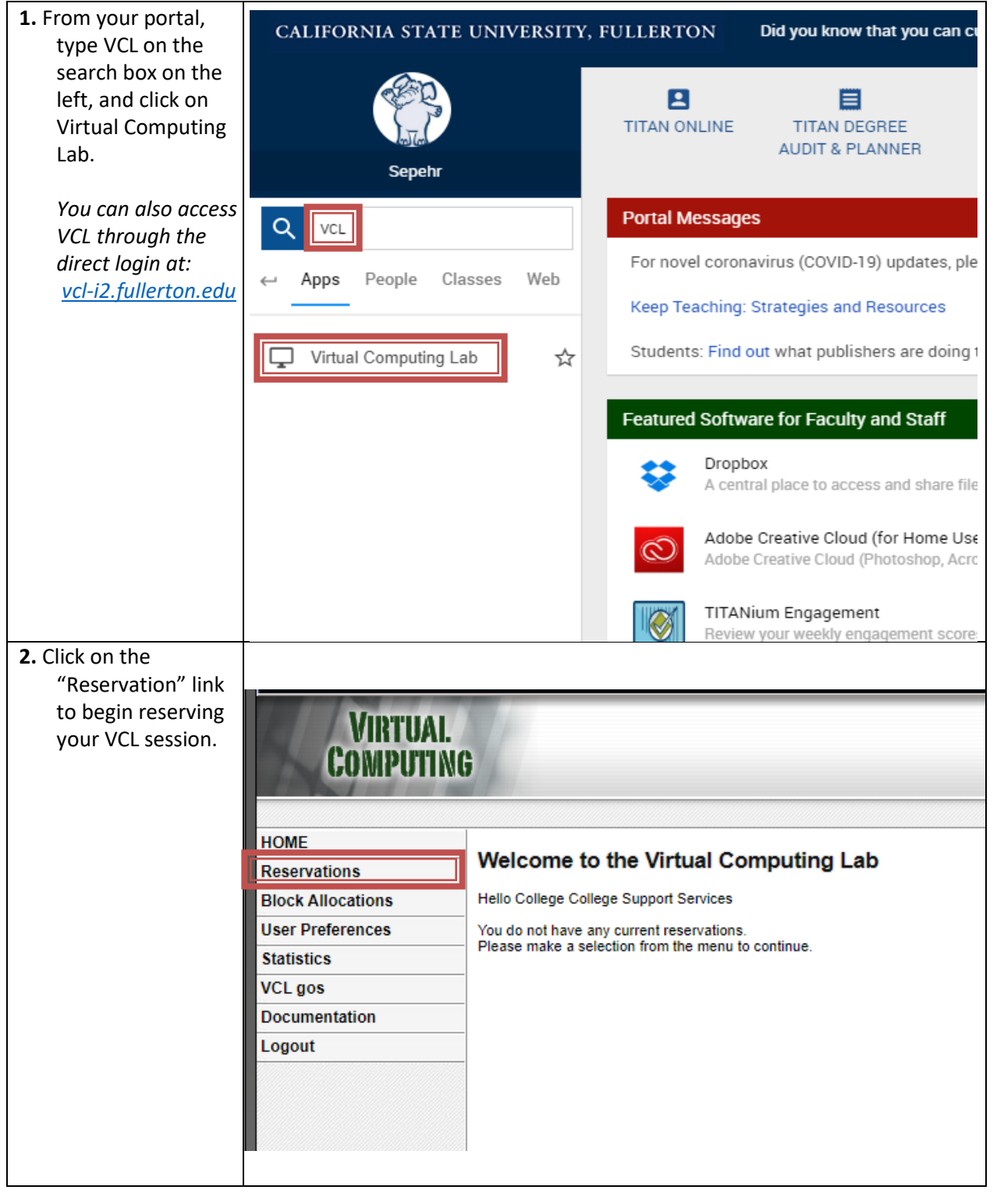

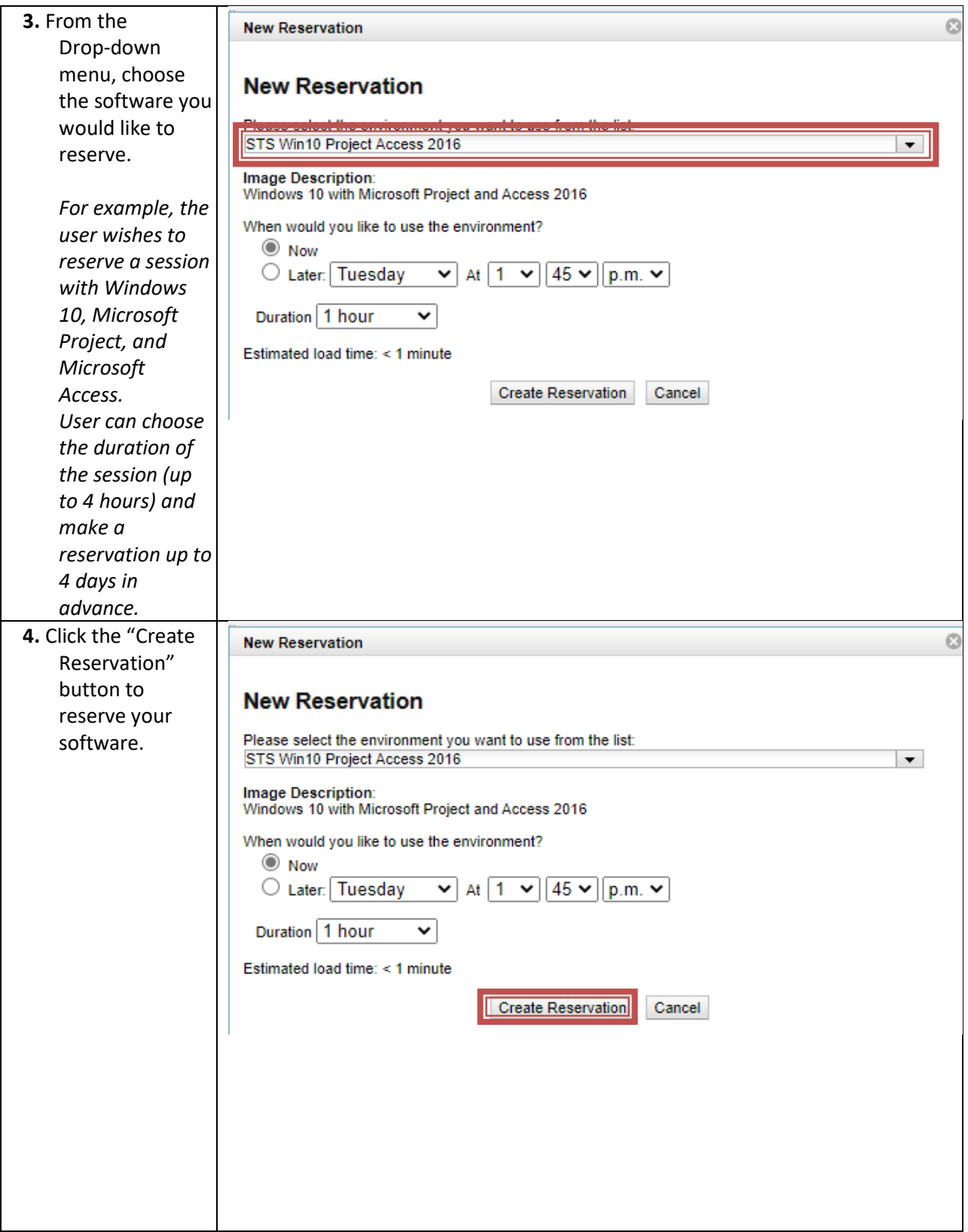

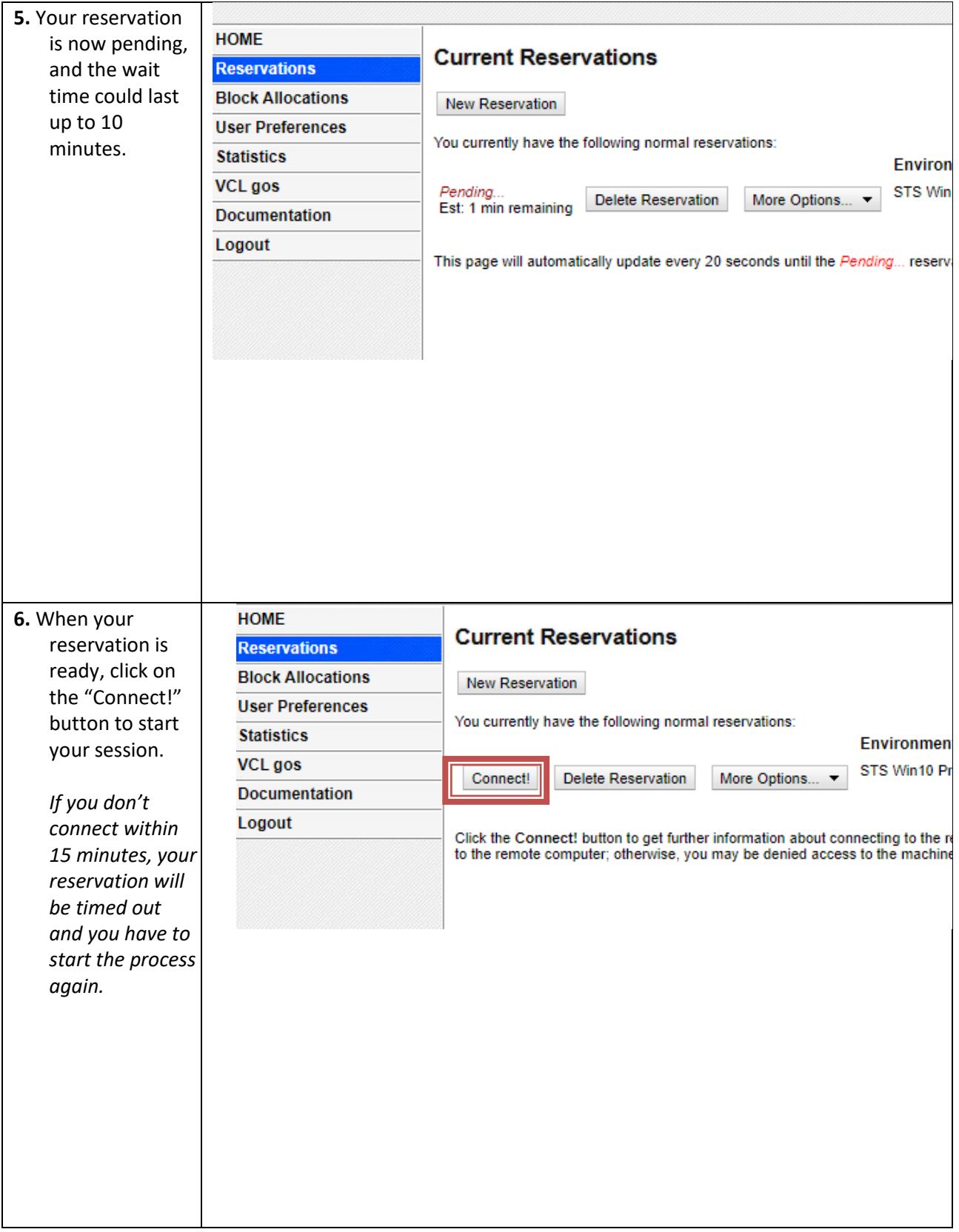

## **Launching your VCL session:**

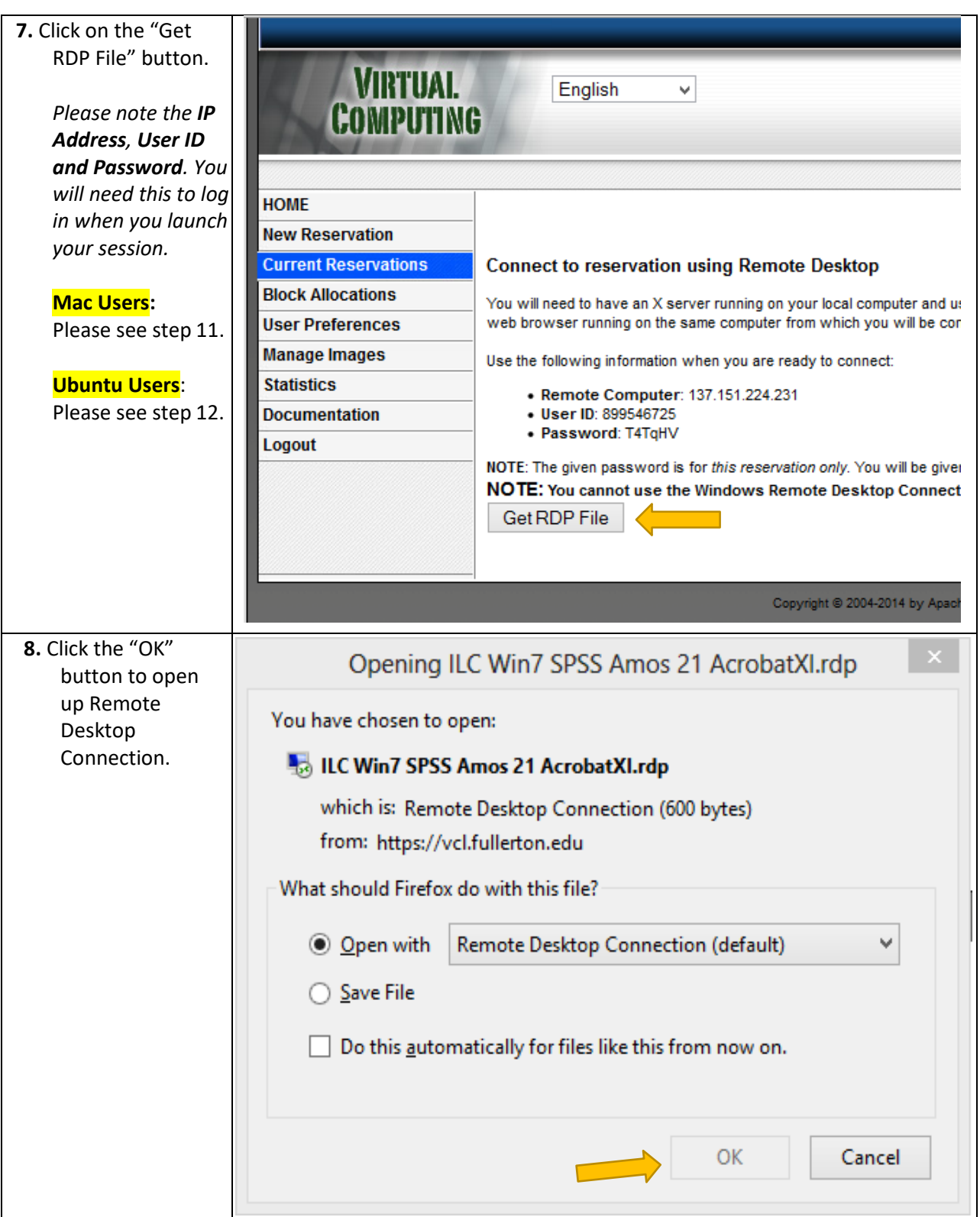

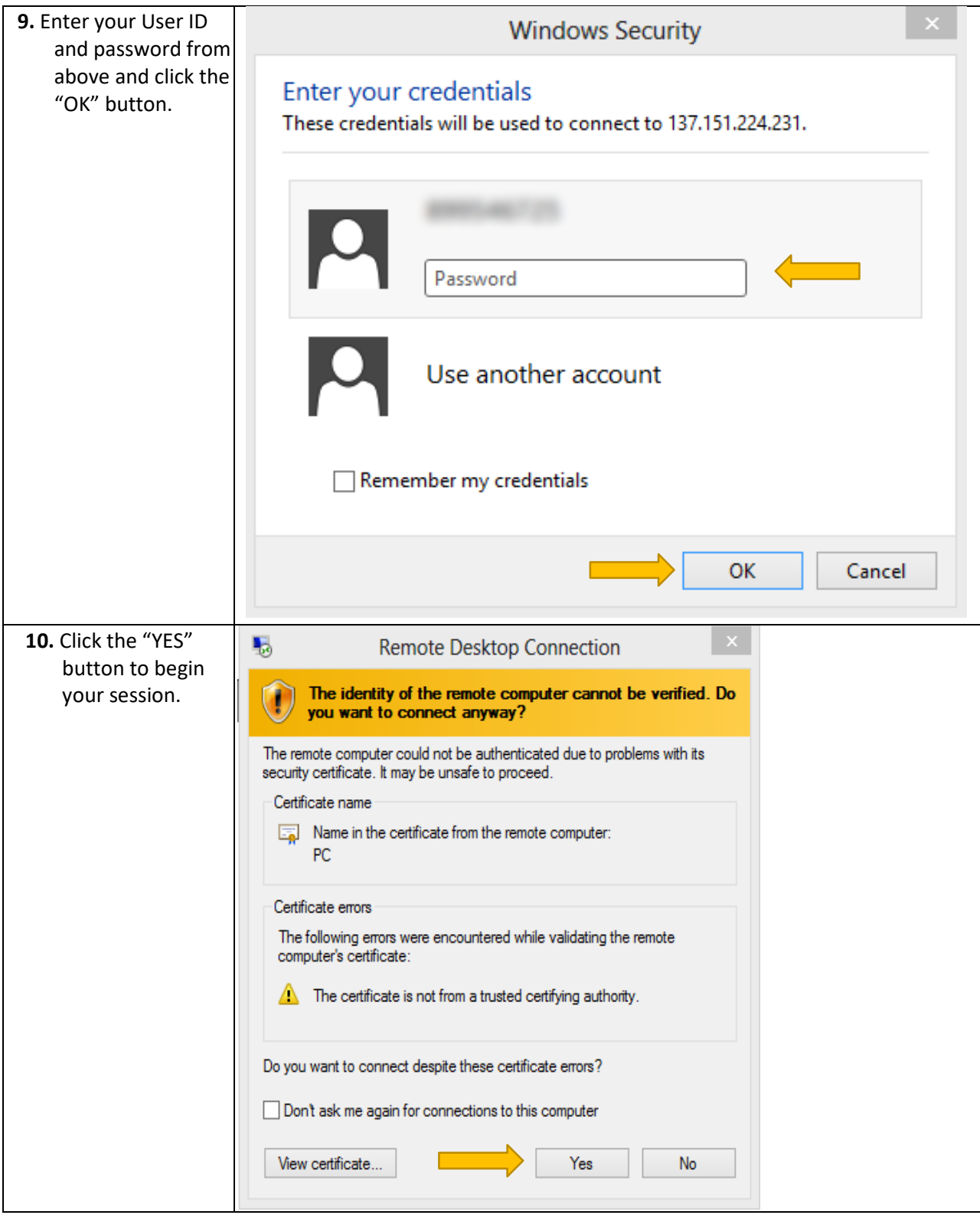

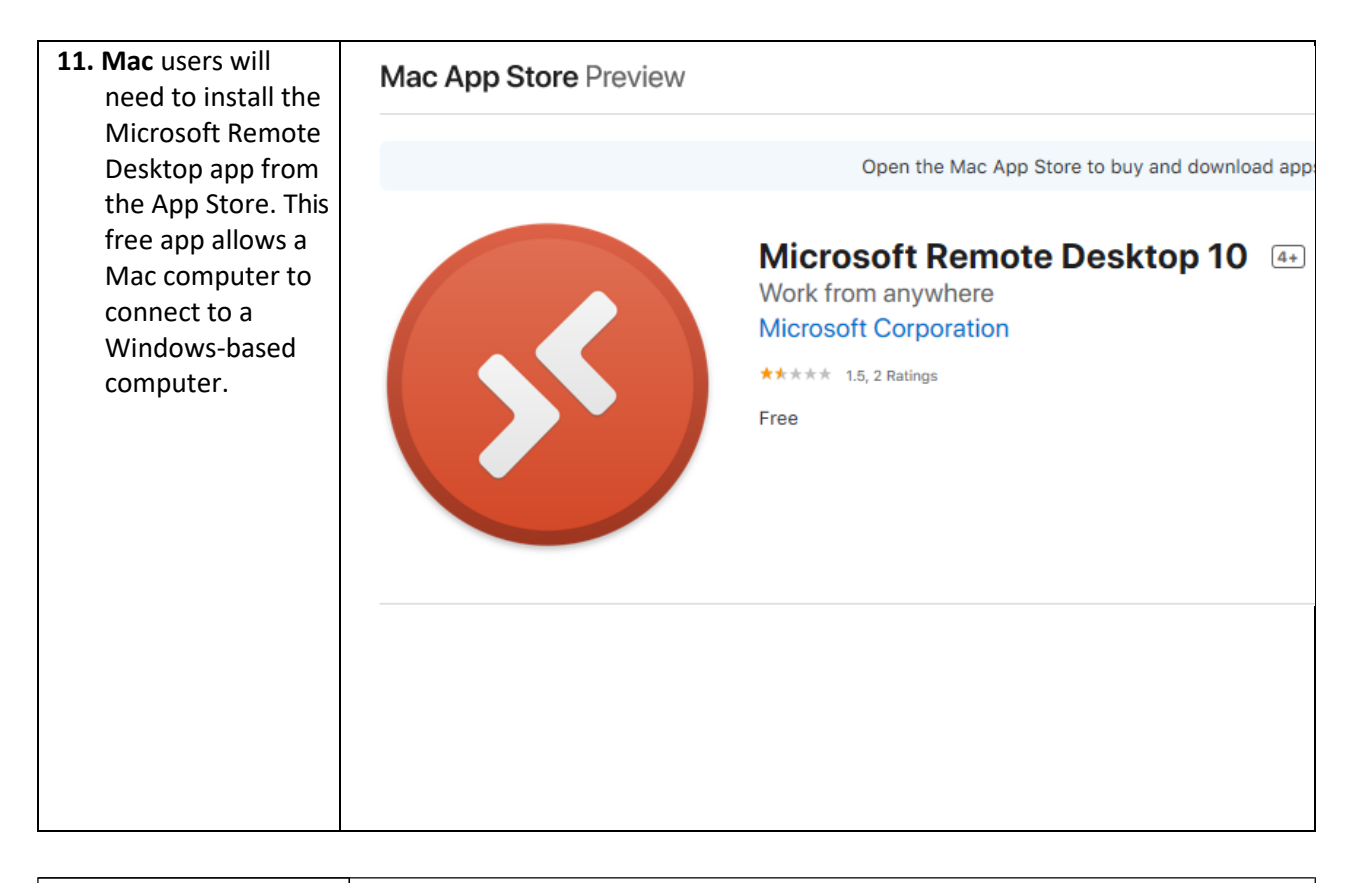

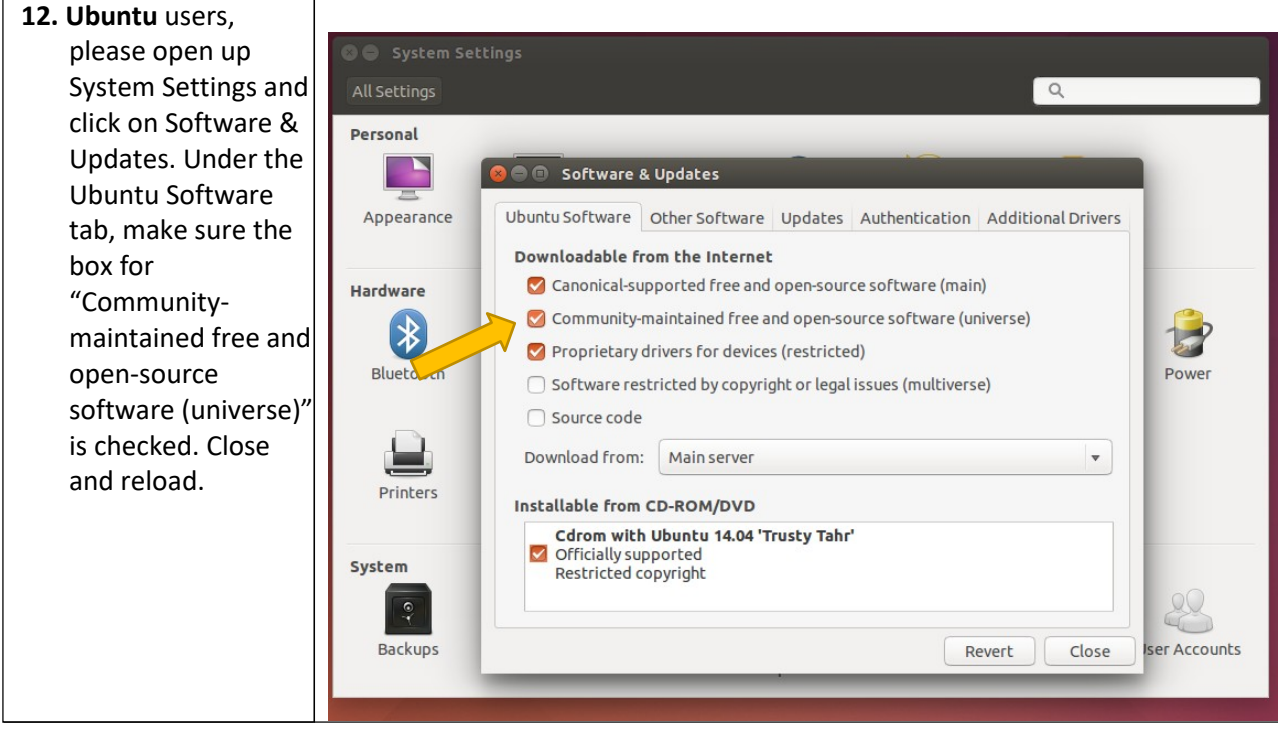

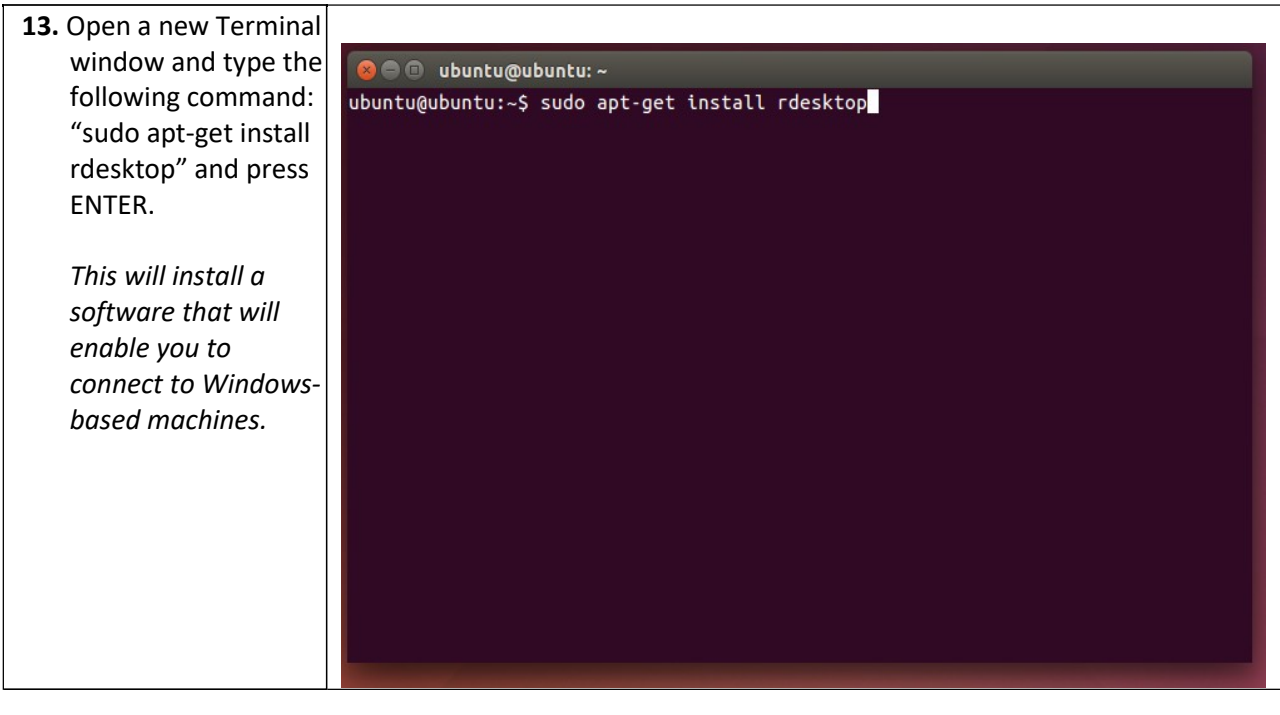

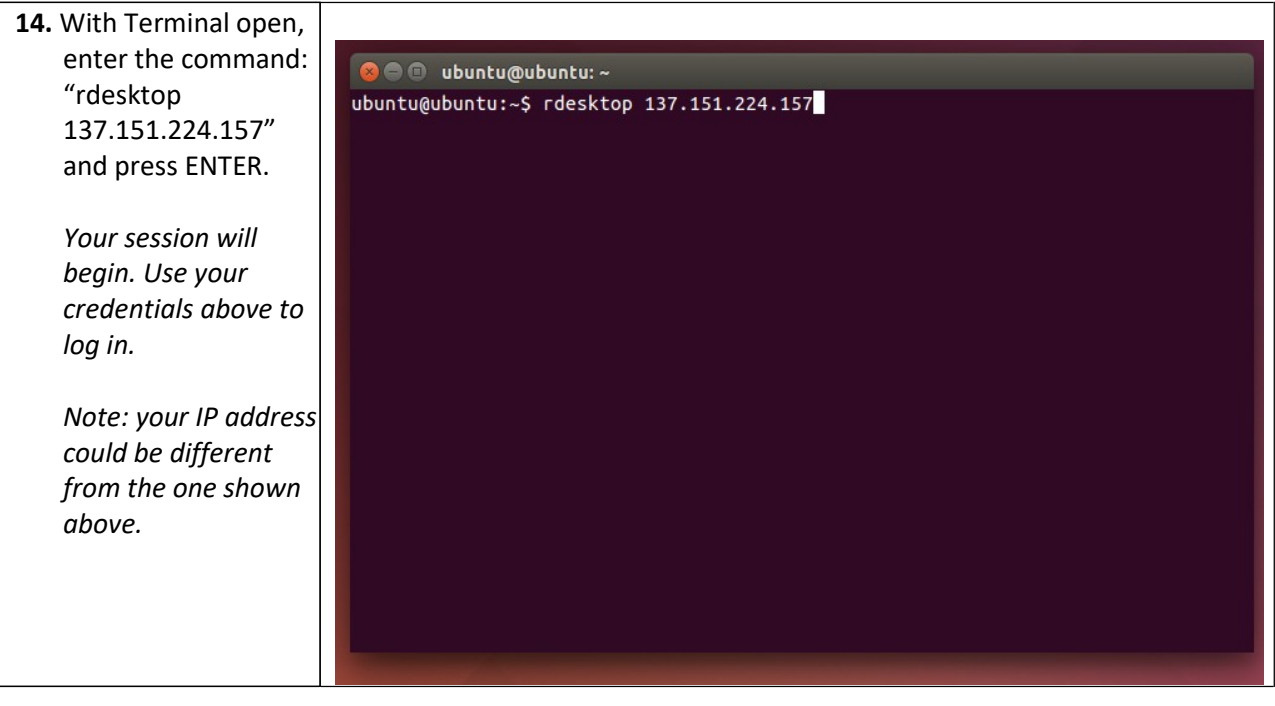

 $\mathbb{L}$ 

## **Saving and Accessing Drives**

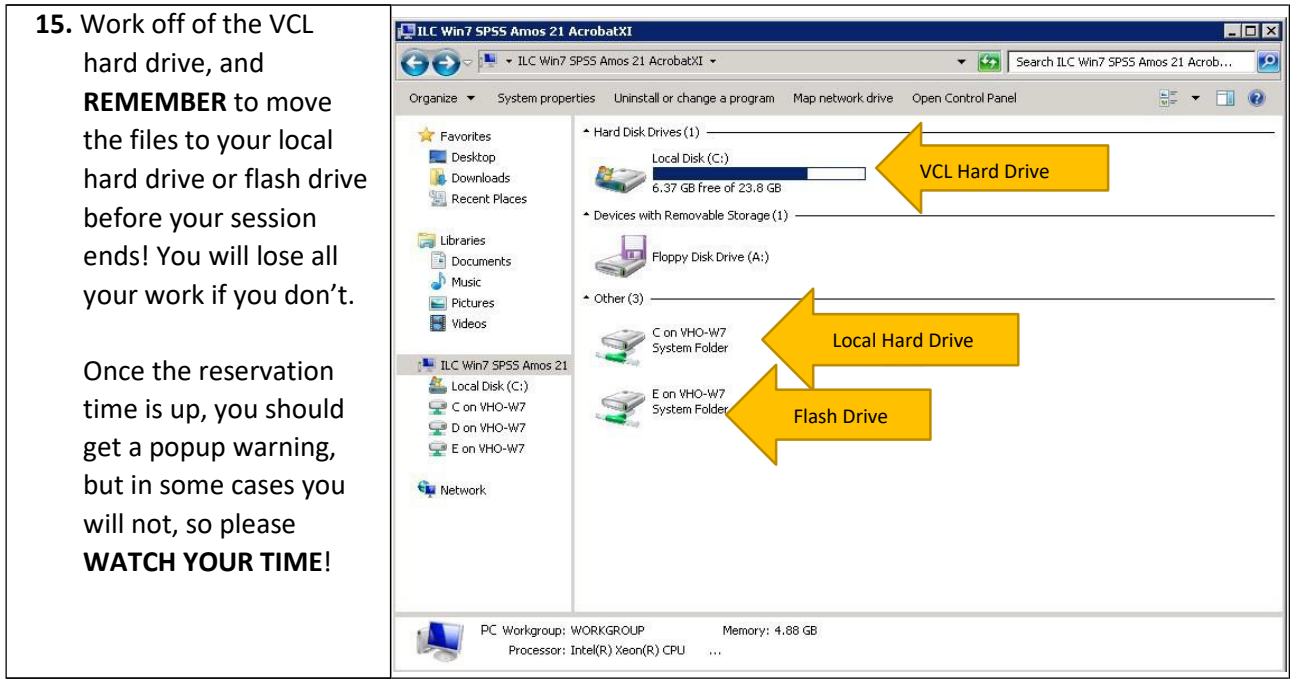